**Autodesk AutoCAD Crack PC/Windows**

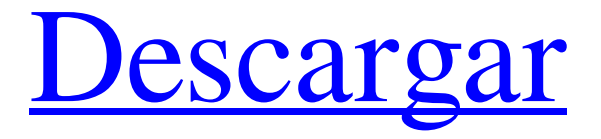

## **AutoCAD Crack + [abril-2022]**

Historia La idea de AutoCAD y su predecesor gráfico, AutoCAD Drafting System (AutoCAD DS), comenzó como una creación de tres personas independientes. Gene Fritsch comenzó a trabajar en AutoCAD a fines de 1980. Escribió la primera versión de AutoCAD como un programa de diseño de PCB, que fue diseñado como una alternativa a los editores de escritorio que eran comunes en ese momento. Este programa se llamó CADx. Más tarde comenzó a trabajar en AutoCAD DS, que originalmente estaba destinado a ser un conjunto de funciones y estructuras de datos compartidas para todo AutoCAD. A medida que evolucionó el producto AutoCAD DS original, también lo hizo el software con la introducción de nuevas características. Con la llegada de la computadora personal, Fritsch y un equipo de ingenieros se dieron cuenta de que se necesitaba una versión de AutoCAD más fácil de usar. John Walker fue el tercer cofundador. Trabajó en AutoCAD durante muchos años y él y Gene Fritsch fueron los dos arquitectos principales del software. La versión inicial de AutoCAD se ejecutaba en la plataforma Macintosh II. A fines de 1980, enviaron el software de primera generación, AutoCAD 1.0, a su primer cliente. AutoCAD DS AutoCAD 1.0 fue el primer programa de este tipo que se lanzó comercialmente. Fue el primer producto de software CAD/CAM verdadero, ya que era tanto un producto de AutoCAD como de AutoCAD DS. Se lanzó por primera vez en diciembre de 1982. En marzo de 1983, se lanzó el software de segunda generación, AutoCAD 2.0. autocad 2000 En 1999, Autodesk lanzó AutoCAD 2000. Un conjunto completamente nuevo de herramientas de diseño, el software fue diseñado para incorporar las tecnologías de software vigentes en ese momento. AutoCAD 2000 fue la última versión de AutoCAD disponible exclusivamente para computadoras Macintosh. En el año 2000, Autodesk anunció que el soporte a largo plazo para la plataforma Mac terminaría en 2001. Después de este anuncio, muchos usuarios trasladaron sus aplicaciones a computadoras con Windows. En septiembre de 2000, Autodesk lanzó AutoCAD Mechanical 2000 (denominado AutoCAD Mechanical), una actualización de AutoCAD 2000 que se centró en la industria del diseño mecánico. También en septiembre de 2000, Autodesk lanzó AutoCAD Map Design 2000 (denominado AutoCAD Map Design), una actualización de AutoCAD 2000 que agregó la capacidad

## **AutoCAD Con Keygen completo [marzo-2022]**

En la versión 16.1 de AutoCAD, Autodesk también anunció un nuevo marco de extensión orientado a objetos llamado ObjectARX (originalmente llamado ObjectARX Plus) para mejorar el programa AutoCAD, se anunció el entorno de desarrollo de aplicaciones ObjectARX, junto con el lanzamiento del lenguaje AutoLISP que se basa en parte superior de la interfaz de programación de aplicaciones ObjectARX. La arquitectura de AutoCAD se basa en ObjectARX. Macintosh Workbench, una aplicación CAD independiente basada en la tecnología CAD de AutoCAD, fue diseñada para Mac OS X. Ver también Comparativa de editores CAD para CAE Comparación de editores de diseño asistidos por computadora Referencias Otras lecturas Batcha, Eugene M., "Historia y desarrollo de CAD: origen y desarrollo de la tecnología, el concepto y los productos de CAD" (capítulo 2), ISBN-10: 1-59327-091-5, Elsevier Science, 22 de noviembre de 2009, Batcha, Eugene M., "Historia y desarrollo de CAD: desarrollo y evolución de la tecnología y los productos CAD" (capítulo 1), ISBN-10: 1-59327-092-2, Elsevier Science, 22 de noviembre de 2009, enlaces externos Arquitectura autocad Navegación de AutoCAD: un tutorial para los veteranos de AutoCAD y los recién llegados sobre cómo navegar y operar el software. Tabla de referencia de atributos de área de AutoCAD "AutoCAD: el panorama general", Sam Bicket Animador de AutoCAD Aplicaciones de intercambio de Autodesk Intercambio de AutoCAD Instalación y solución de problemas de AutoCAD, Freetechsupport.org Categoría:Software de diseño asistido por computadora Categoría:Autodesk Categoría:Software RATPACLa presente invención se relaciona generalmente con dispositivos semiconductores y métodos para fabricar dispositivos semiconductores. Más particularmente, la presente invención se refiere a un método de fabricación de un dispositivo semiconductor que incluye un dispositivo de descarga electrostática (ESD) y un transistor de unión bipolar (BJT). Un dispositivo ESD se utiliza para proteger los componentes electrónicos del ruido eléctrico de alto voltaje debido a descargas electrostáticas de una persona, máquina u otra causa.Un dispositivo ESD generalmente incluye una celda ESD para descargar electrostáticamente una corriente de alto voltaje cuando se aplica a un dispositivo un voltaje más allá del nivel de voltaje de operación normal. Las celdas ESD generalmente se fabrican en circuitos integrados (IC) que tienen un proceso profundo de n pozos, un n superficial 112fdf883e

#### **AutoCAD Crack+ For Windows**

Ingrese su Contraseña y listo. La presente invención se refiere en general a dispositivos médicos y, más particularmente, a un endoscopio utilizado para facilitar la formación de imágenes de un área del cuerpo del paciente. La colonoscopia es un procedimiento médico para visualizar todo el colon. Debido a los desafíos que implica tal empresa, el procedimiento generalmente se reserva para aquellos que tienen síntomas que requieren un examen endoscópico y/o radiografías u otros estudios de imágenes. El procedimiento también se puede usar como un medio para prevenir el cáncer de colon mediante la detección de aquellos que están en riesgo de contraer la enfermedad. Como tal, la colonoscopia es ampliamente utilizada y aceptada por los médicos. Un procedimiento de colonoscopia típico puede comenzar haciendo que el paciente ayune durante varias horas antes del procedimiento. Esto es para asegurar que el paciente esté debidamente preparado, incluido el vaciado de los intestinos de materia fecal. A continuación, el médico anestesiará al paciente. Se introduce un endoscopio en el recto del paciente y el médico puede ver el área rectal, el colon sigmoide y el colon descendente al pasar el endoscopio a través del recto. Una vez que el médico puede ubicar el colon descendente, inserta un colonoscopio a través del recto hasta el colon descendente. En este punto, el médico pasará el equipo de rayos X a través del endoscopio para ver todo el colon en busca de anomalías. Dependiendo de los hallazgos, se pueden realizar procedimientos adicionales. Por ejemplo, cuando se encuentra un pólipo, puede extirparse, ya sea por endoscopia o por otros medios, y luego examinarse para determinar si contiene células cancerosas. El procedimiento también se puede usar para eliminar pólipos adicionales o para examinar el revestimiento del colon. En otro procedimiento, comúnmente conocido como sigmoidoscopia, se examina una parte del colon. En este caso, se pasa un sigmoidoscopio al recto y se visualiza el colon descendente. Una vez que se ha visto el colon, se pueden tomar biopsias si es necesario. Si bien la colonoscopia se puede realizar en un hospital o centro quirúrgico, generalmente se realiza en el consultorio de un médico. En la consulta del médico, el médico puede desear utilizar un sillón reclinable o un dispositivo similar para la comodidad del paciente. Este dispositivo a menudo puede incluir varias almohadillas para la espalda, los hombros y la cabeza del paciente. Tales almohadillas se pueden usar para elevar o amortiguar el cuerpo del paciente para minimizar la presión y asegurar un buen ángulo de visión. Para lograr esto, una parte del cuerpo del paciente debe

## **?Que hay de nuevo en el AutoCAD?**

Interfaz de usuario intuitiva: La nueva apariencia de AutoCAD brinda más flexibilidad y facilidad de uso. (vídeo: 1:30 min.) Paneles de tareas más simples e intuitivos: Los paneles de tareas en el entorno de diseño se han simplificado para hacerlos más intuitivos y fáciles de entender. (vídeo: 1:00 min.) Mejoras a la versión anterior de AutoCAD: Los símbolos y etiquetas de Dibujo, Dibujo e Ingeniería (D&E) se han mejorado y actualizado. (vídeo: 1:30 min.) Comandos simplificados: Puede invocar comandos más rápida y fácilmente con atajos de teclado. (vídeo: 1:20 min.) Funciones de dibujo mejoradas: AutoCAD puede reconocer cuándo se cambia una característica seleccionada en un programa de edición de imágenes. Luego actualiza el dibujo automáticamente para reflejar los cambios. (vídeo: 1:15 min.) Ventanas de programa revisadas: Los paneles que aparecen en la ventana de dibujo se han reorganizado para facilitar el acceso a sus dibujos. (vídeo: 1:50 min.) Herramientas revisadas: Se han agregado herramientas adicionales para acelerar el flujo de trabajo de creación de documentación y otras tareas. (vídeo: 1:55 min.) Videotutorial: Para ver un video tutorial con más detalles y comparaciones de productos, haga clic aquí. Nuevas características AutoCAD puede reconocer cuándo se cambia una característica seleccionada en un programa de edición de imágenes y luego actualiza el dibujo automáticamente. Los símbolos y etiquetas de Dibujo, Dibujo e Ingeniería (D&E) se han mejorado y actualizado. Comandos simplificados: puede invocar comandos más rápida y fácilmente con atajos de teclado. Nuevas herramientas: se han agregado herramientas adicionales para acelerar el flujo de trabajo de creación de documentación y otras tareas. Ventanas de herramientas simplificadas: los paneles que aparecen en la ventana de dibujo se han reorganizado para facilitar el acceso a sus dibujos. Características mejoradas: Agregue marcado directamente a cualquier entidad en su dibujo y sus cambios estarán disponibles instantáneamente en el dibujo. AutoCAD puede reconocer cuándo se cambia una característica seleccionada en un programa de edición de imágenes y luego actualiza el dibujo automáticamente. Mejoras a la versión anterior de AutoCAD: Los estilos de dibujo, D&E y cota ahora admiten la creación de líneas de doble cota. Barras de herramientas más refinadas

# **Requisitos del sistema For AutoCAD:**

Mínimo: Sistema operativo: Windows XP/7/8/10 (se recomienda 64 bits) Procesador: Intel Pentium 4 2.4GHz o equivalente Memoria: 1 GB de RAM (se recomiendan 2 GB) Gráficos: Shader Model 3.0 Disco duro: 2 GB de espacio disponible Sonido: tarjeta de sonido compatible con DirectX 9.0 DirectX: 9.0c Red: conexión a Internet de banda ancha Recomendado: Sistema operativo: Windows Vista/7/8/

<https://www.topperireland.com/advert/autodesk-autocad-crack-con-keygen-descargar-marzo-2022/>

[https://badhuche.com/wp-content/uploads/2022/06/AutoCAD\\_Crack\\_Descarga\\_gratis\\_Actualizado\\_2022.pdf](https://badhuche.com/wp-content/uploads/2022/06/AutoCAD_Crack_Descarga_gratis_Actualizado_2022.pdf)

<https://www.beauteefi.com/wp-content/uploads/2022/06/sifvynn.pdf>

<https://amirwatches.com/wp-content/uploads/2022/06/AutoCAD-15.pdf>

[https://social.mactan.com.br/upload/files/2022/06/MiCYnSwJ5tJsGNpzpeVp\\_21\\_94e1f798d8c84ef5d2189fd405e5e77f\\_file.p](https://social.mactan.com.br/upload/files/2022/06/MiCYnSwJ5tJsGNpzpeVp_21_94e1f798d8c84ef5d2189fd405e5e77f_file.pdf) [df](https://social.mactan.com.br/upload/files/2022/06/MiCYnSwJ5tJsGNpzpeVp_21_94e1f798d8c84ef5d2189fd405e5e77f_file.pdf)

<https://www.rubco.be/wp-content/uploads/2022/06/AutoCAD-19.pdf>

<https://merryquant.com/autodesk-autocad-24-0-crack-for-windows/>

[https://dcpostalservice.lu/sites/default/files/2022-06/AutoCAD\\_27.pdf](https://dcpostalservice.lu/sites/default/files/2022-06/AutoCAD_27.pdf)

<https://tbone.fi/wp-content/uploads/2022/06/AutoCAD-87.pdf>

<https://www.2tmstudios.com/autocad-torrent-codigo-de-activacion-gratis-2/>

<http://www.danielecagnazzo.com/?p=21658>

[https://medeniyetlerinikincidili.com/wp-content/uploads/2022/06/Autodesk\\_AutoCAD\\_\\_Crack\\_Activador\\_Descargar.pdf](https://medeniyetlerinikincidili.com/wp-content/uploads/2022/06/Autodesk_AutoCAD__Crack_Activador_Descargar.pdf)

[https://www.thesauria.be/nl-be/system/files/webform/visitor-uploads/autocad\\_2.pdf](https://www.thesauria.be/nl-be/system/files/webform/visitor-uploads/autocad_2.pdf)

[https://www.franck-cohen-avocat.fr/sites/default/files/webform/contact/autocad\\_3.pdf](https://www.franck-cohen-avocat.fr/sites/default/files/webform/contact/autocad_3.pdf)

<https://engagementlandschaft.de/wp-content/uploads/2022/06/AutoCAD-37.pdf>

[https://theferosempire.com/wp-content/uploads/2022/06/AutoCAD\\_Crack\\_\\_Version\\_completa\\_de\\_Keygen\\_MacWin.pdf](https://theferosempire.com/wp-content/uploads/2022/06/AutoCAD_Crack__Version_completa_de_Keygen_MacWin.pdf) <https://instafede.com/autocad-23-1-gratis/>

<https://www.madrassah.mu/blog/index.php?entryid=3497>

[http://www.ourartworld.com/wp-content/uploads/2022/06/AutoCAD\\_Crack\\_\\_Codigo\\_de\\_registro\\_Gratis\\_For\\_Windows.pdf](http://www.ourartworld.com/wp-content/uploads/2022/06/AutoCAD_Crack__Codigo_de_registro_Gratis_For_Windows.pdf) [https://py4tw2.infiniteuploads.cloud/2022/06/AutoCAD\\_\\_Descarga\\_gratis.pdf](https://py4tw2.infiniteuploads.cloud/2022/06/AutoCAD__Descarga_gratis.pdf)